# **Streaming Telemetry** Really cool stuff or just another buzzword?

NLNOG Camp – June 2, 2018 Joris Claassen <joris@arista.com>

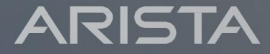

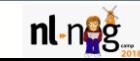

# Today's Telemetry Trends

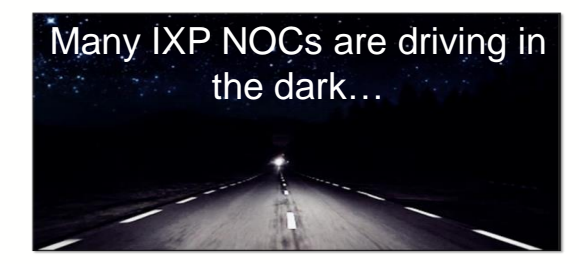

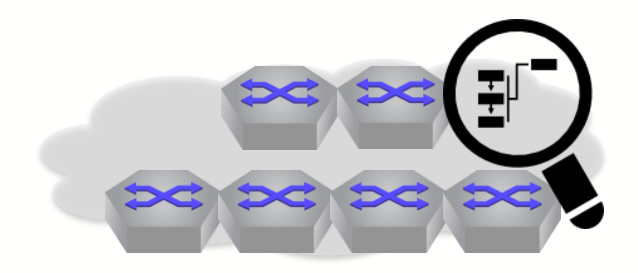

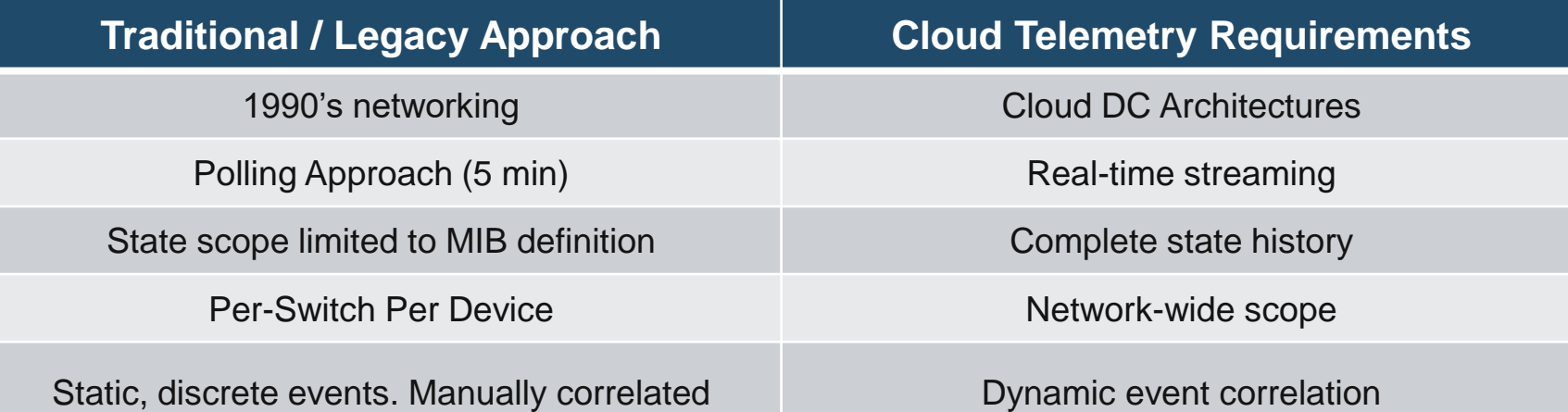

**The Cloud has driven new telemetry approaches….**

### Telemetry Use-Cases

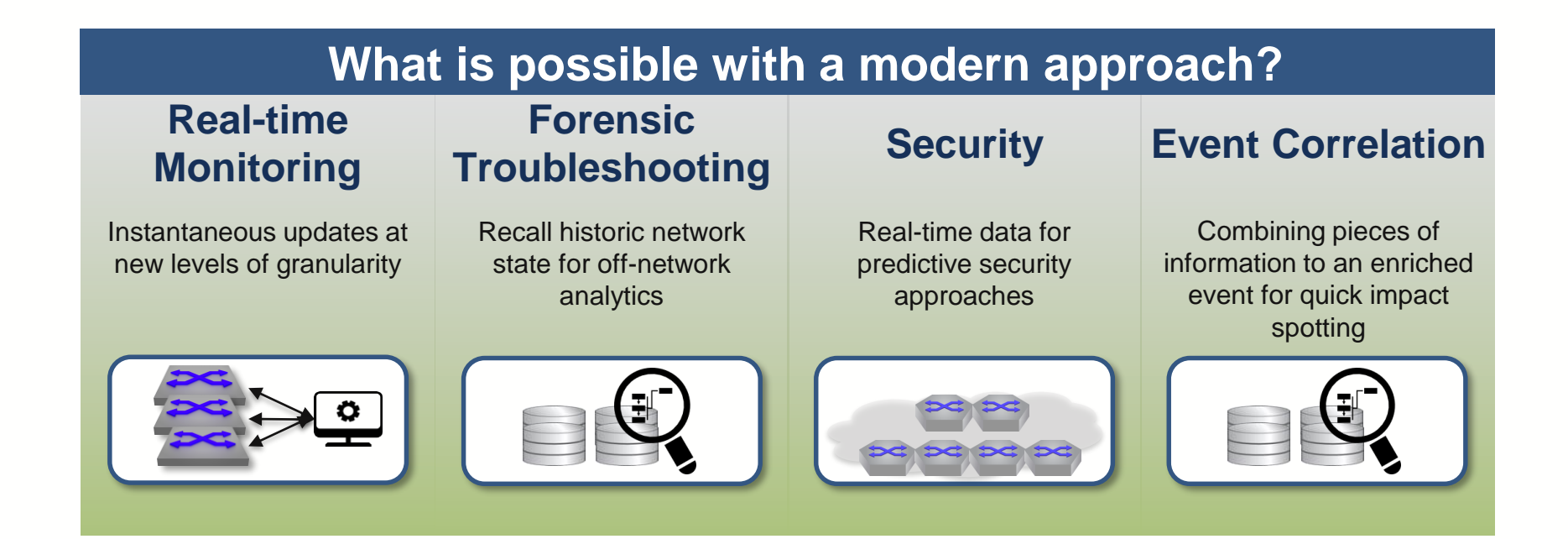

#### **Improved visibility is broadly applicable**

## Streaming Telemetry and Analytics

**1**

### **State Streaming Infrastructure**

Real-time streaming of events from devices w/ Open Standards

#### **Analytics Engine** State repository providing analytics and API's **2**

**Telemetry Visualization** Device, Event, Metric, Topology views **3**

### What is State Streaming?

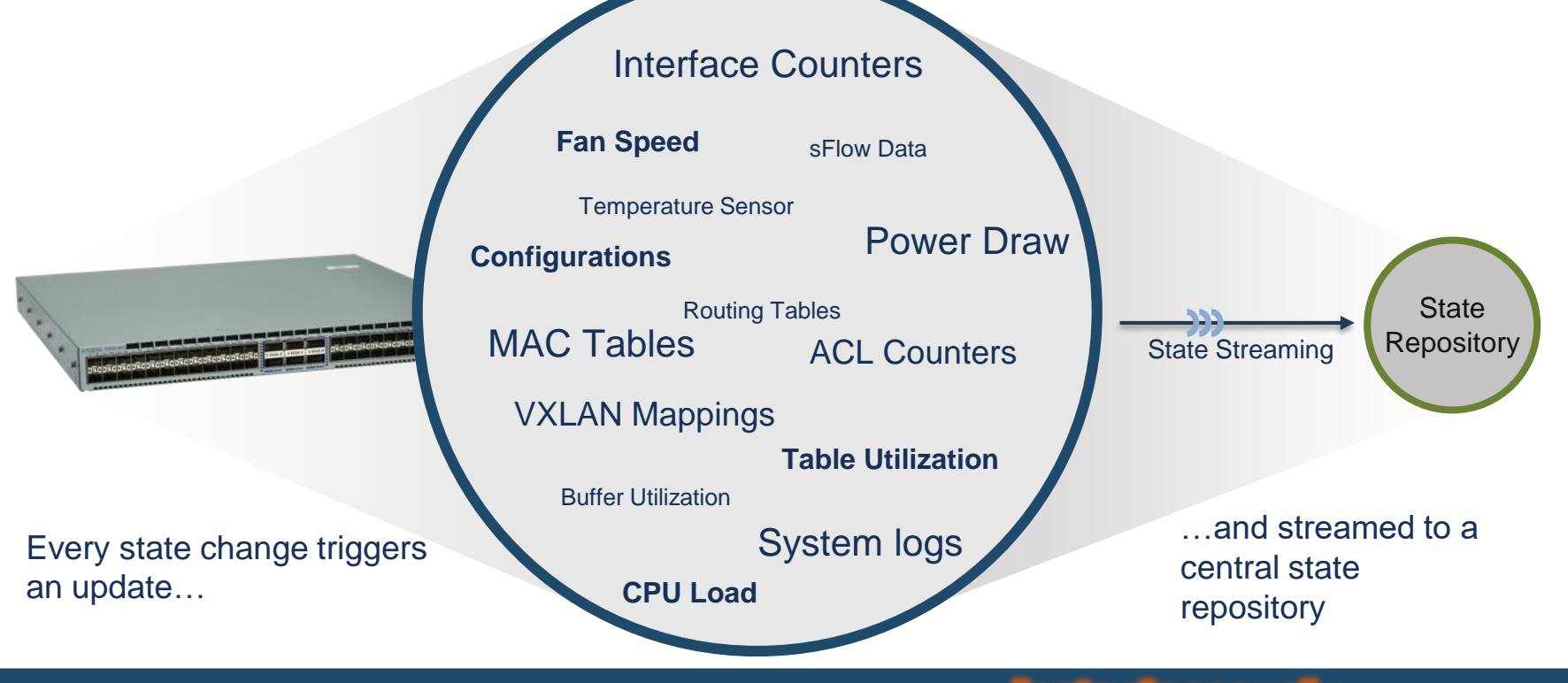

**Every state change. From every device. Instantaneously.**

# Foundation for State Streaming

**1**

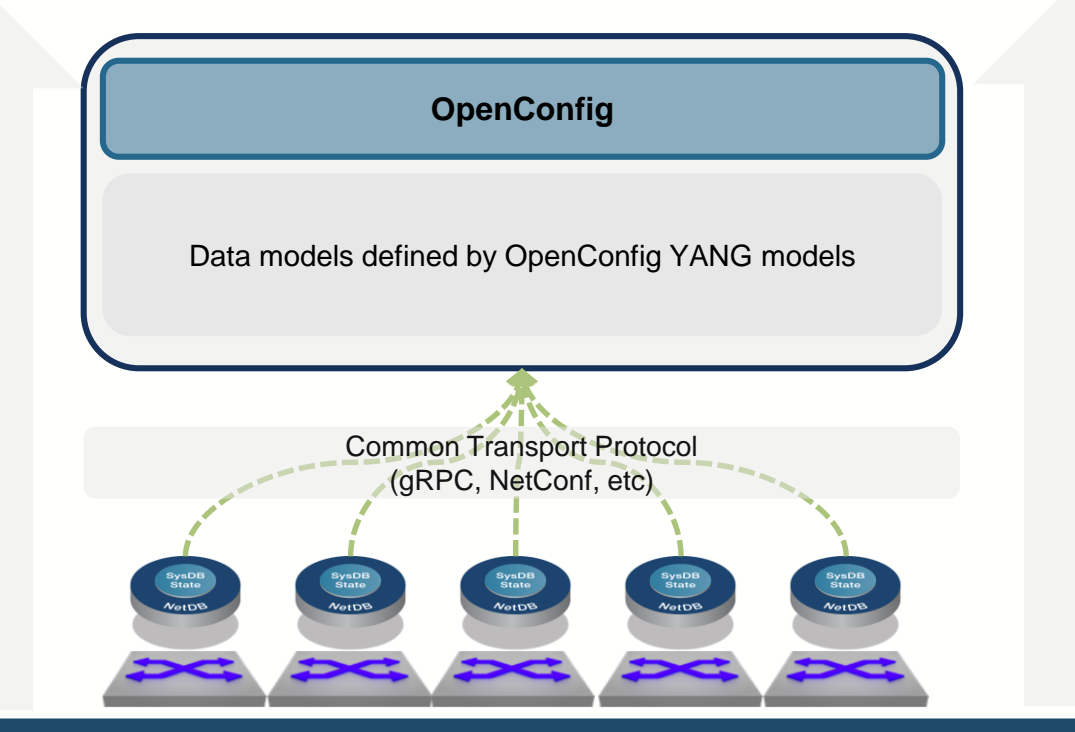

**Open & Standards-based APIs.**

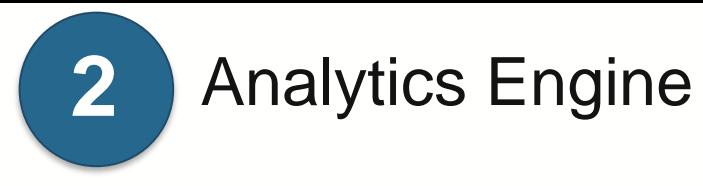

#### **Three Components to the Backend Infrastructure**

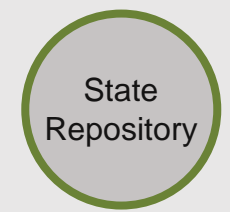

High-throughput & Highly available pub/sub engine

Built on proven, scalable open source technology

Analytics Engine

Versions, aggregates, and filters raw state into actionable information:

- Track trends
- Correlate data
- Detect anomalies

API Server

Standard APIs accessed via REST, Websocket, or gRPC

Query historical state and subscribe to streaming updates

# Telemetry Visualization

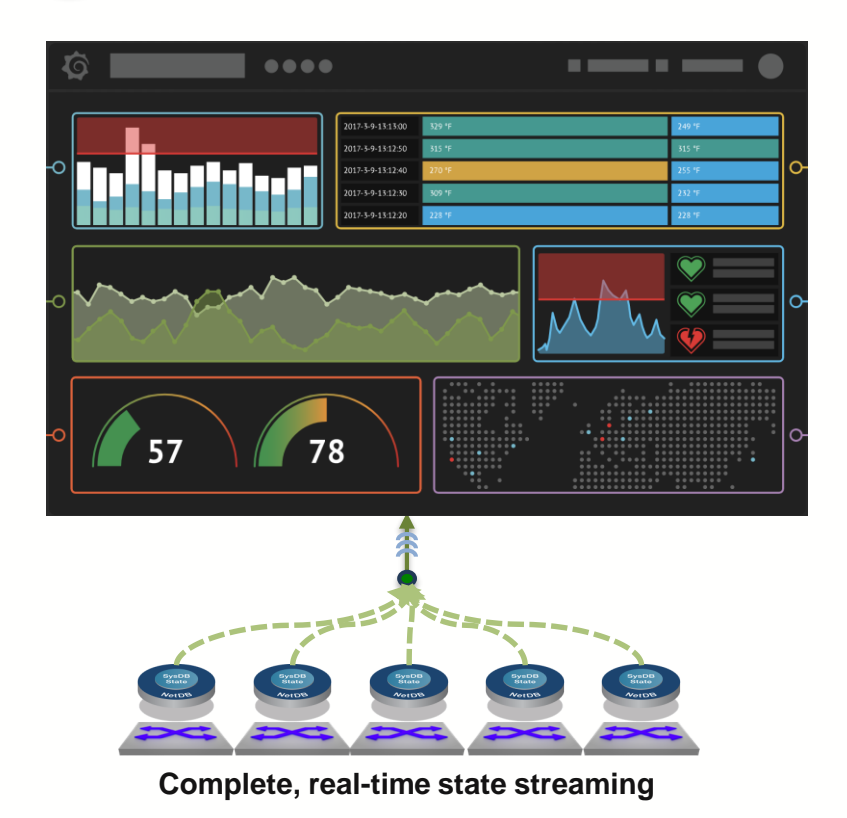

**3**

- Telemetry Apps provide front-end for visibility network state
	- Correlation of network-wide data
	- Views: Event, Device, Metric, and more
	- Timeline view for better historic troubleshooting
	- APIs for customer & partner apps

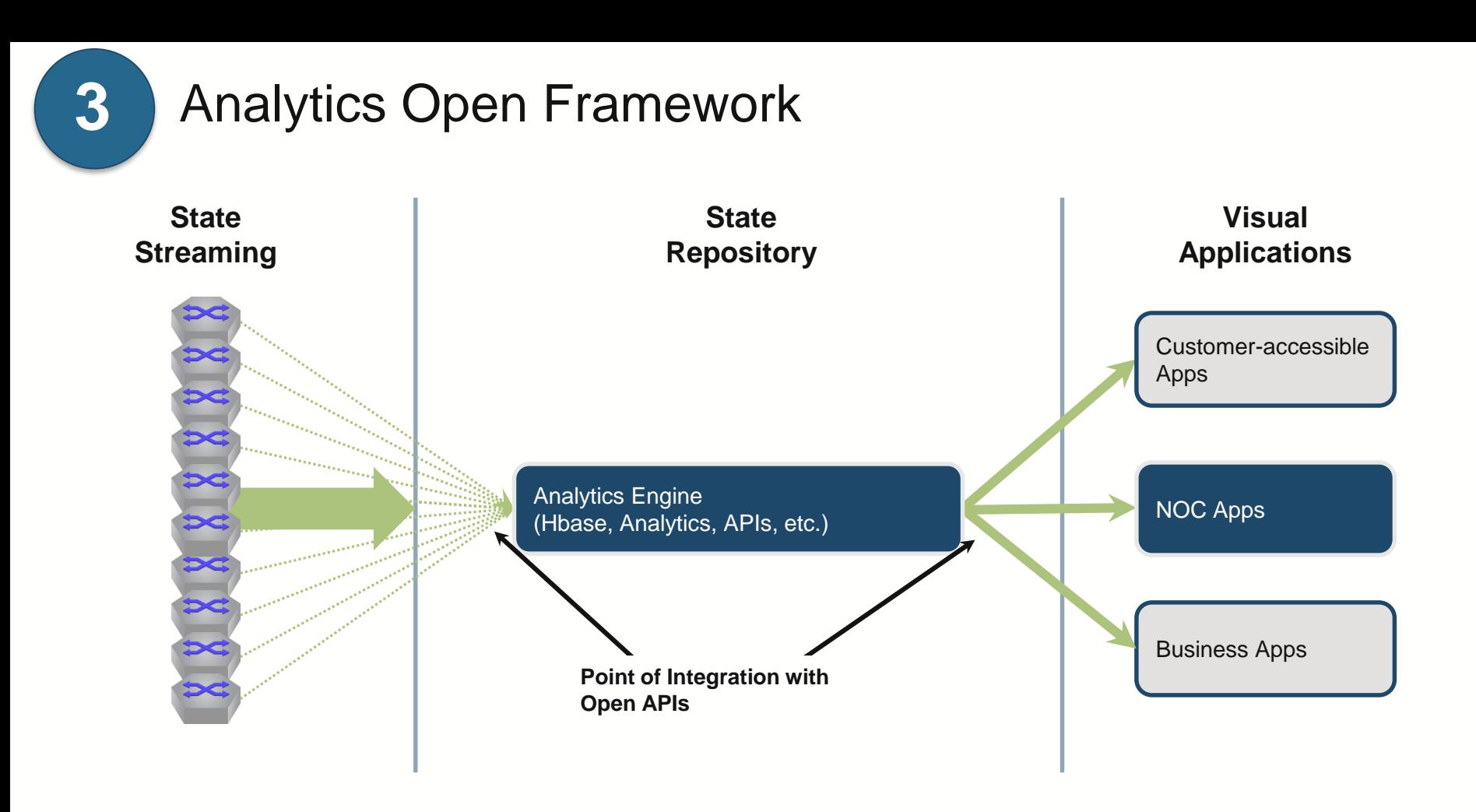

# Build Your Own Telemetry System

(i.e. how a hyper-scale cloud operator might build a telemetry platform)

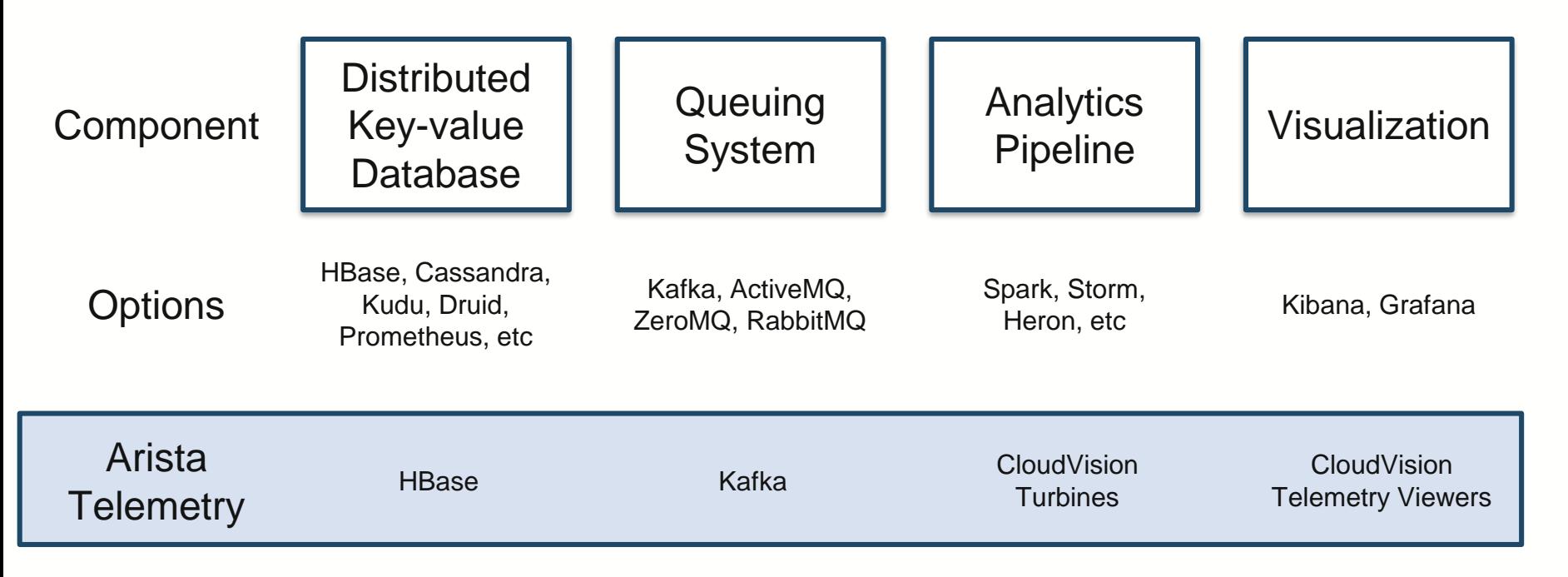

**Telemetry based on cloud scale approaches**

# So what to do with it?

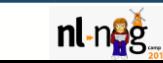

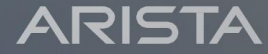

### Data Collection

- Data being provided 'near real-time' (within seconds) instead of pre-defined polling intervals
- Retrieve all available data from the switch (or just the ones you like)
	- Device health (Temperature, fan, memory, CPU, power, etc.)
	- Network health (Optical levels, interface counters, ACL violations, QoS drops, etc.)
- Reduce load on collectors and network devices
	- No unnecessary information being repeatedly processed
- Keep historic values as detailed as you like
	- Aggregation of values of time is up to your collector/database, but not a must

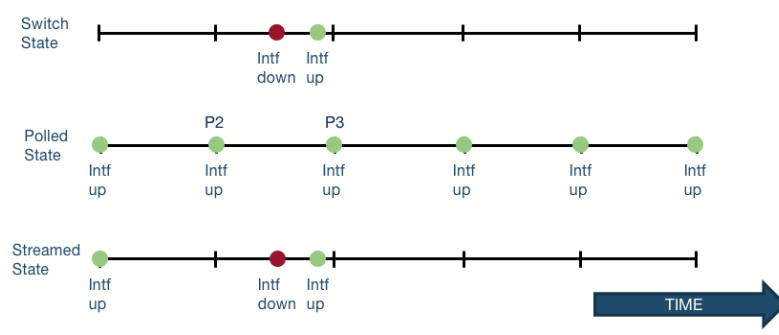

### Data Collection

#### A High CPU load average on spine1

Apr 10, 2018 12:48:46 CEST · a few seconds ago

Event on spine1: Device's 15 minute CPU load average exceeded threshold of 1.2

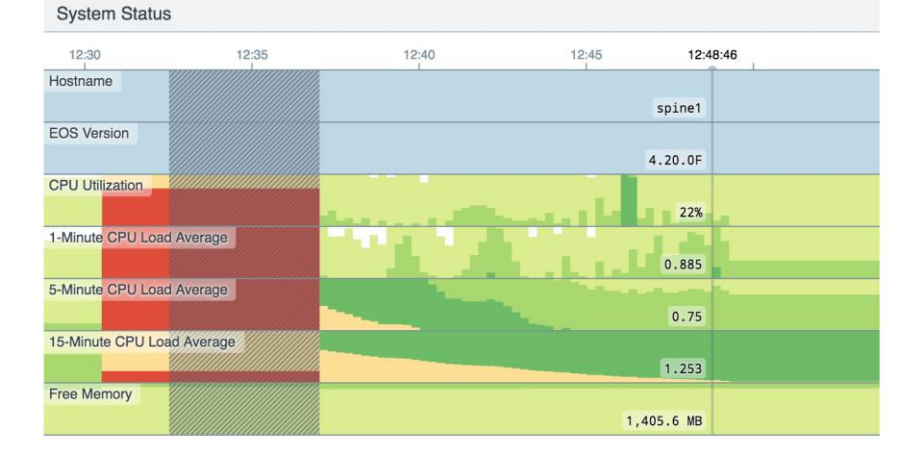

#### Processes Using More Than 5% CPU

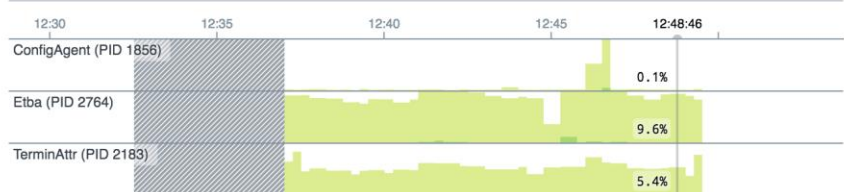

# Monitoring / ACL counters

- Use Case
	- IXPs maintain a list of allowed/forbidden protocols on their exchange and protect the shared infrastructure with ACLs
- Reality
	- Once the customer is out of quarantine, his connection will be ACL'd but increasing counters are only being looked at when an issue occurs. This is also not something being monitored by existing SNMP solutions.
- Approach
	- Being proactively informed when a Production Customer is violating the ACLs and automatically inform him about it

# Monitoring / Microbursts

- Use Case
	- Especially with increased traffic you are likely to see more microbursts during 'release' windows.
- Reality
	- Interface counters (customer & backbone) are queried on a 1 to 5 minute average. Shorts bursts are flattened out and congestion of backbone interfaces might not be detected. This can cause severe impact to a large chunk of traffic.
- Approach
	- The Telemetry agent on the network device can provide more granular interface statistics. This can be brought down to 5 seconds per metric and enables Operations to detect congestion quickly.

# Monitoring / DDM/DOM monitoring

- Use Case
	- Over time optics may degrade on the transmit/receive side ('optic becomes blind') leading to uncontrolled outages on either the backbone- or customer-facing side.
- Reality
	- Not all vendors provide implementation of DDM-MIB on SNMP. Also due to the aggregation of data with conventional tools the usefulness is not really given.
- Approach
	- Telemetry can be combined with Anomaly Detection and/or Machine Learning technologies to provide prediction mechanisms on when an issue could arise.

# Monitoring / Proxy ARP detection

- Use Case
	- Misconfiguration of a customer interface with Proxy ARP can lead to network-wide issues and customers outages.
- Reality
	- It can be relatively easy to spot the misbehaving party, but it's hard to spot the issue in arrears. This is the case when the 'issue fixed itself'.
- Approach
	- With the historic information provided by the Telemetry database it is easy to 'go back in time' and pin down the rogue.

# Monitoring / Proxy ARP detection

Showing data from Apr 10, 2018 12:53:11. Compare data snapshots

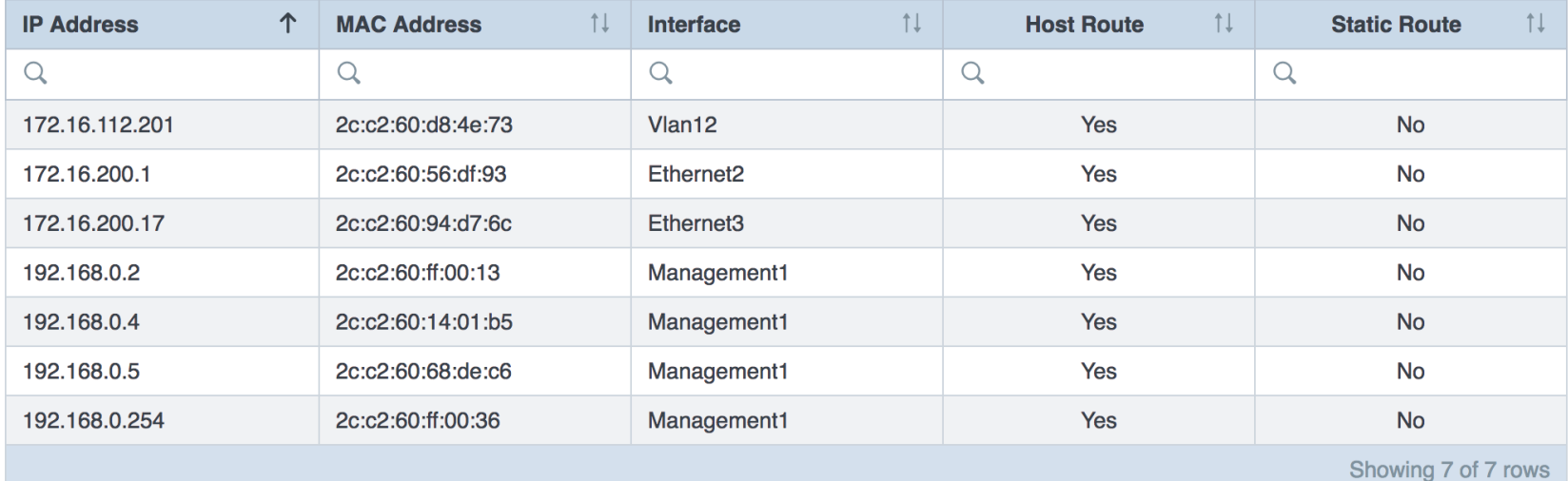

- Use Case
	- Event generation can lead to an 'overflow of information' and takes an operator quite a while to actually find the root-cause and the customer impact.
- Reality
	- An event comes in, several commands are executed on the CLI to check customer impact and various other factors.
- Approach
	- Providing event-specific information (MAC addresses, optical levels of the interface, throughput, discards, etc.) around the device and network health with a timeline before and after the event helps to easily spot all relevant details for further troubleshooting and where to start.

#### A Syslog event detected: BGP peer changed state on leaf1

Apr 5, 2018 17:31:07 CEST · 5 days ago

Event on leaf1: BGP peer 172.16.200.1 (VRF default AS 65001) changed from Established to Idle due to Stop event.

#### **BGP Overview**

Showing metrics for VRF default

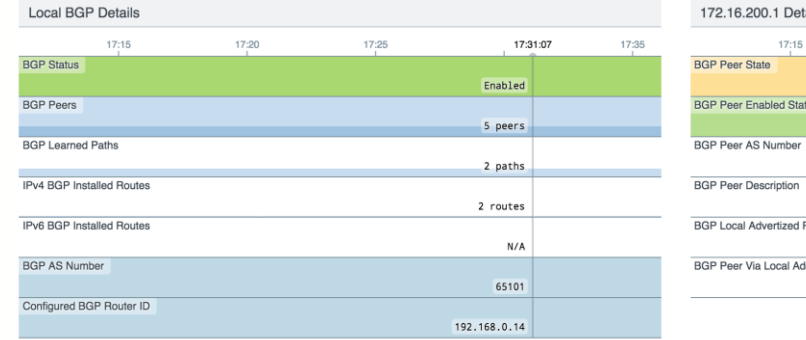

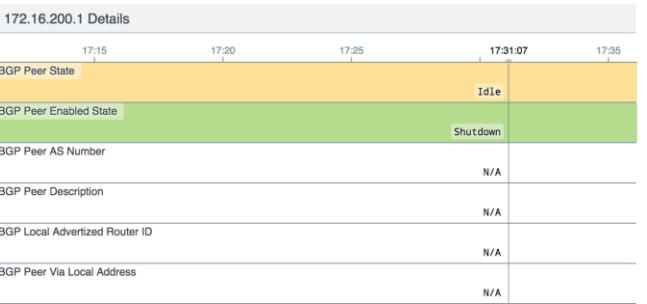

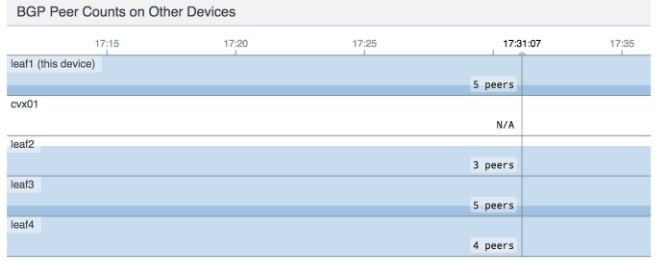

Show all 7 graphs

#### BGP Learned Paths on Other Devices

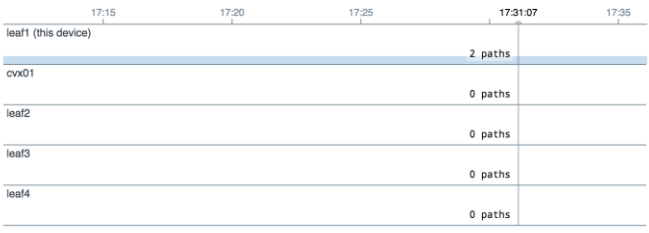

Show all 7 graphs

#### A Syslog event detected: BGP peer changed state on leaf1

Apr 5, 2018 17:31:07 CEST · 5 days ago

Event on leaf1: BGP peer 172.16.200.1 (VRF default AS 65001) changed from Established to Idle due to Stop event.

#### **Recent Routing Table Changes**

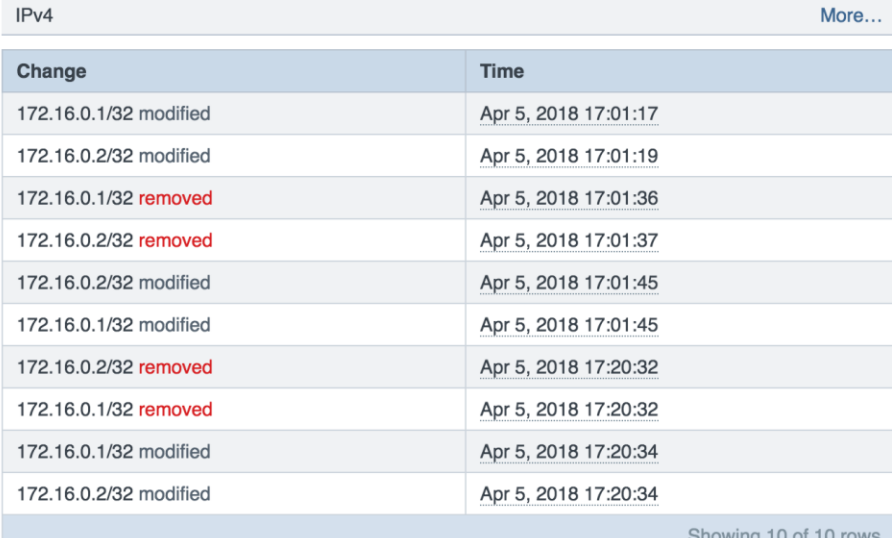

IP<sub>v6</sub>

More...

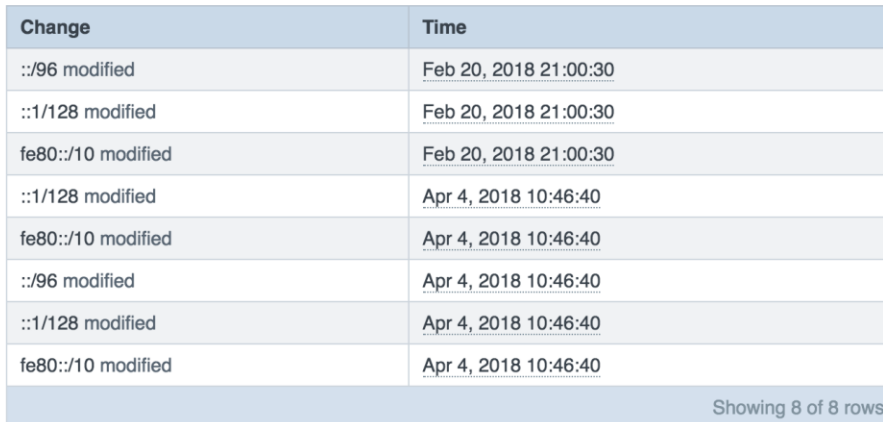

Showing 10 or 10 rows

#### *<u>i*</u> System reboot on leaf1

Apr 10, 2018 12:30:45 CEST · 20 minutes ago

#### Event on leaf1: Device leaf1 Reloaded

**Device Trends** 

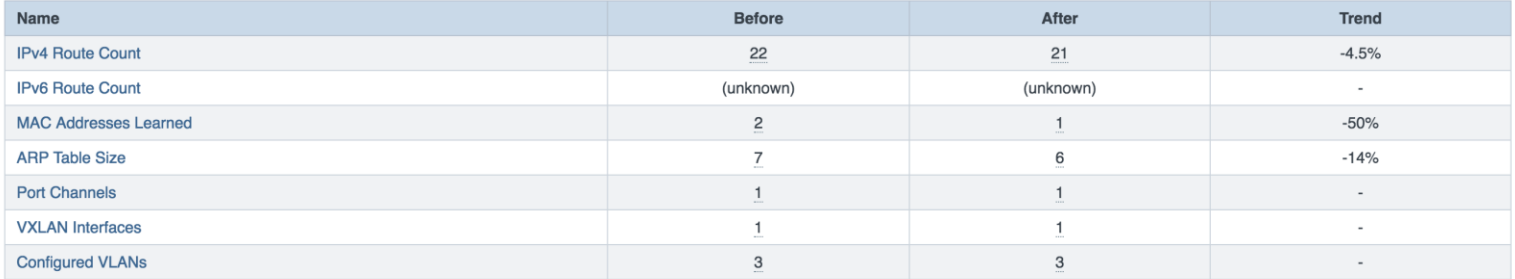

#### Processes

Processes Using More Than 5% CPU

No graphs to display.

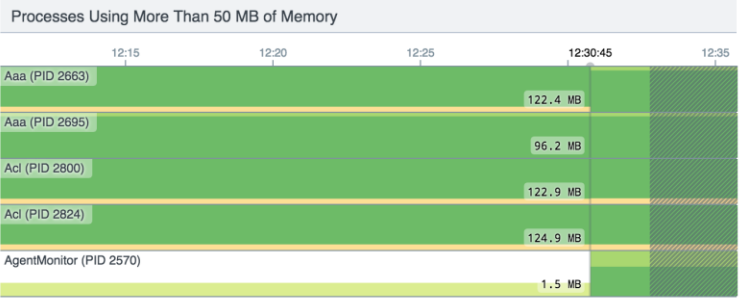

Show all 136 graphs

# How to build a (simple) Telemetry system?

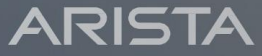

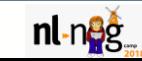

### Back to the drawing board

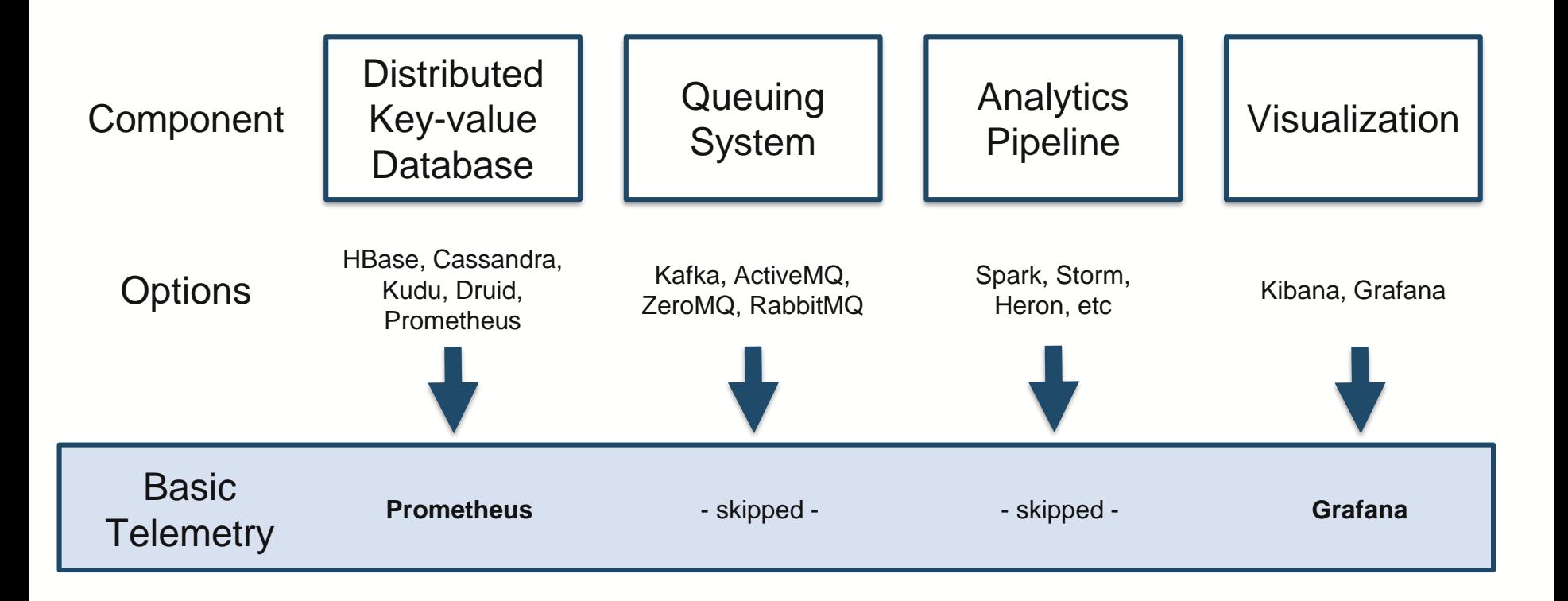

# Providing the metrics

- Prerequisites
	- You NEED a device/firmware which supports streaming in whatever way
	- Disk space and processing power on the collector
	- An idea what metrics you want to collect (KPIs)
- Things to look out for
	- Inform your self about the implementation on your device/vendor of choice!
		- $\gg$  Some vendors 'transform' internal data from another format into streaming telemetry (CLI -> Streaming or SNMP -> Streaming), others support it 'out of the box' from the switch state database.
		- Data might be then just as 'outdated' as SNMP in those cases
	- Licensing fees
	- Load on the device (Telemetry can be CPU-hungry)

# Providing the metrics

- Readable format to state repository
	- Convert the metrics to a format your solution can understand
- Push or Pull
	- Whilst 'push' would be the desired method, some monitoring solutions prefer 'pull' (like Prometheus)
- 'Source of Truth' should be always the same
	- One Agent should provide the switch metrics to
		- $\gg$  A system who understands the metrics as they are
		- $\gg$  A converter (exporter) to a different format

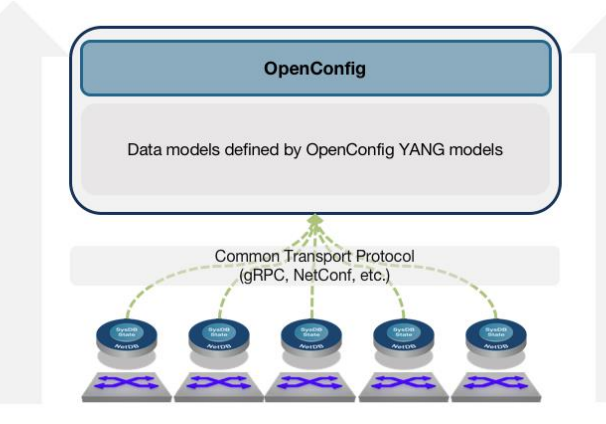

# Converting the metrics to a Prometheus-readable format

- Only provide necessary metrics
	- Ability to define granular metrics you really need to not bloat your state repository
- Metrics will be provided via *http://<switch>:8080/metrics*

#### **subscriptions:**

- /Sysdb/environment/archer/cooling/status
- /Sysdb/environment/archer/power/status
- /Sysdb/environment/archer/temperature/status
- /Smash/counters/ethIntf
- /Smash/interface/counter/lag/current/counter
- /Sysdb/hardware/archer/xcvr/status

#### **metrics:**

- name: intfCounter
- path: /Smash/counters/ethIntf/FocalPointV2/current/(counter)/(?P<intf>.+)/statistics/(?P<direction>(?:in|out))(Octets|Errors|Discards) help: Per-Interface Bytes/Errors/Discards Counters
- name: intfLagCounter
	- path: /Smash/interface/counter/lag/current/(counter)/(?P<intf>.+)/statistics/(?P<direction>(?:in|out))(Octets|Errors|Discards)
- help: Per-PortChannel Bytes/Errors/Discards Counters
- $(\ldots)$

# Deploying Prometheus / Grafana

- This demo uses a 'ready-to-go' Prometheus/Grafana docker stack
- Only need to edit '**prometheus/prometheus.yml**'

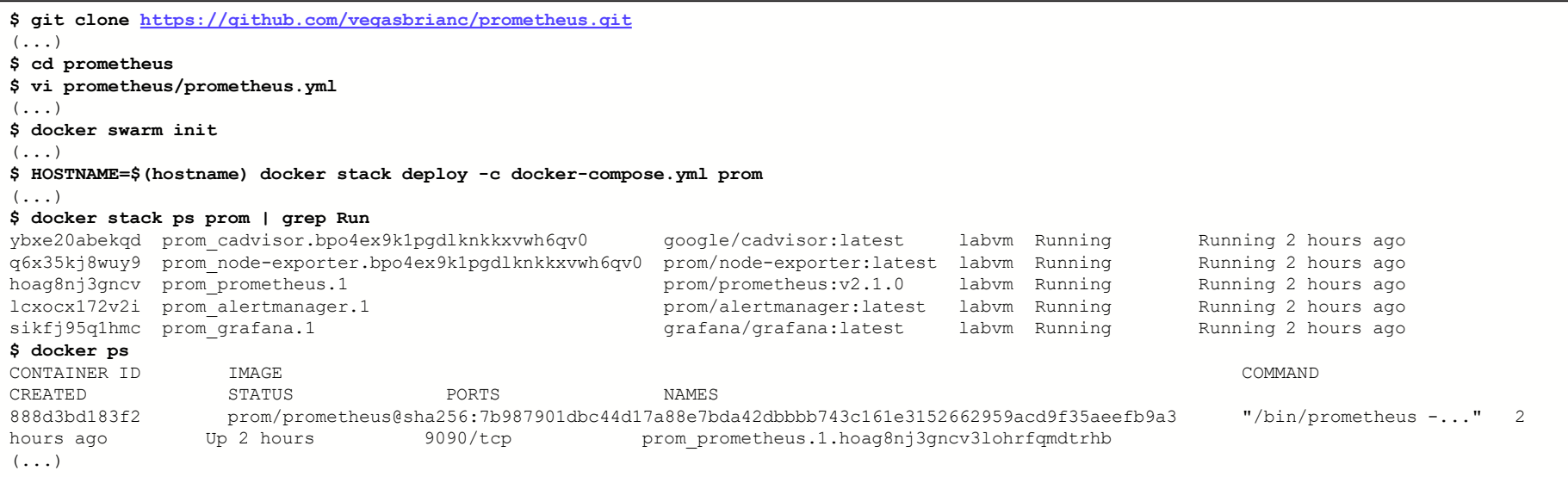

# Retrieving the metrics

- Define the targets (switches) in '**prometheus.yml**'
- Define scraping intervals
- Prometheus will connect to the switch and retrieve all defined metrics

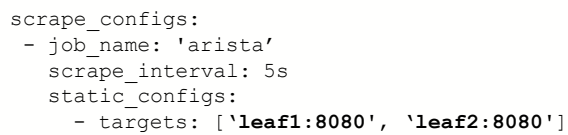

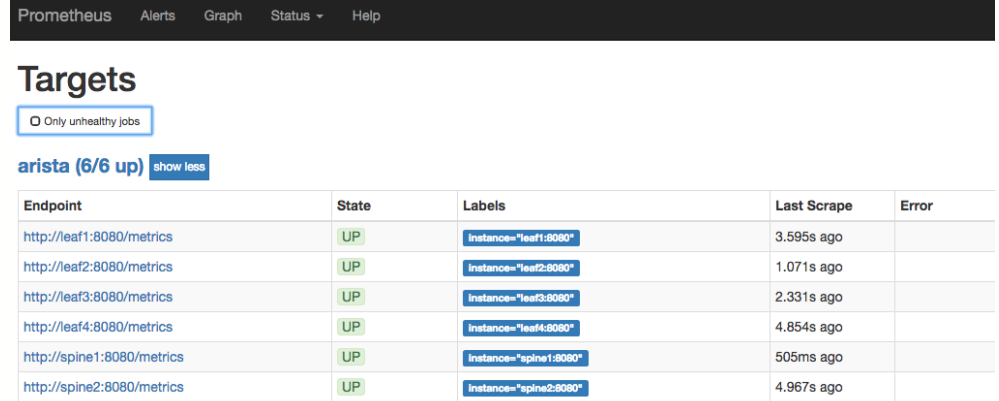

# Retrieving the metrics

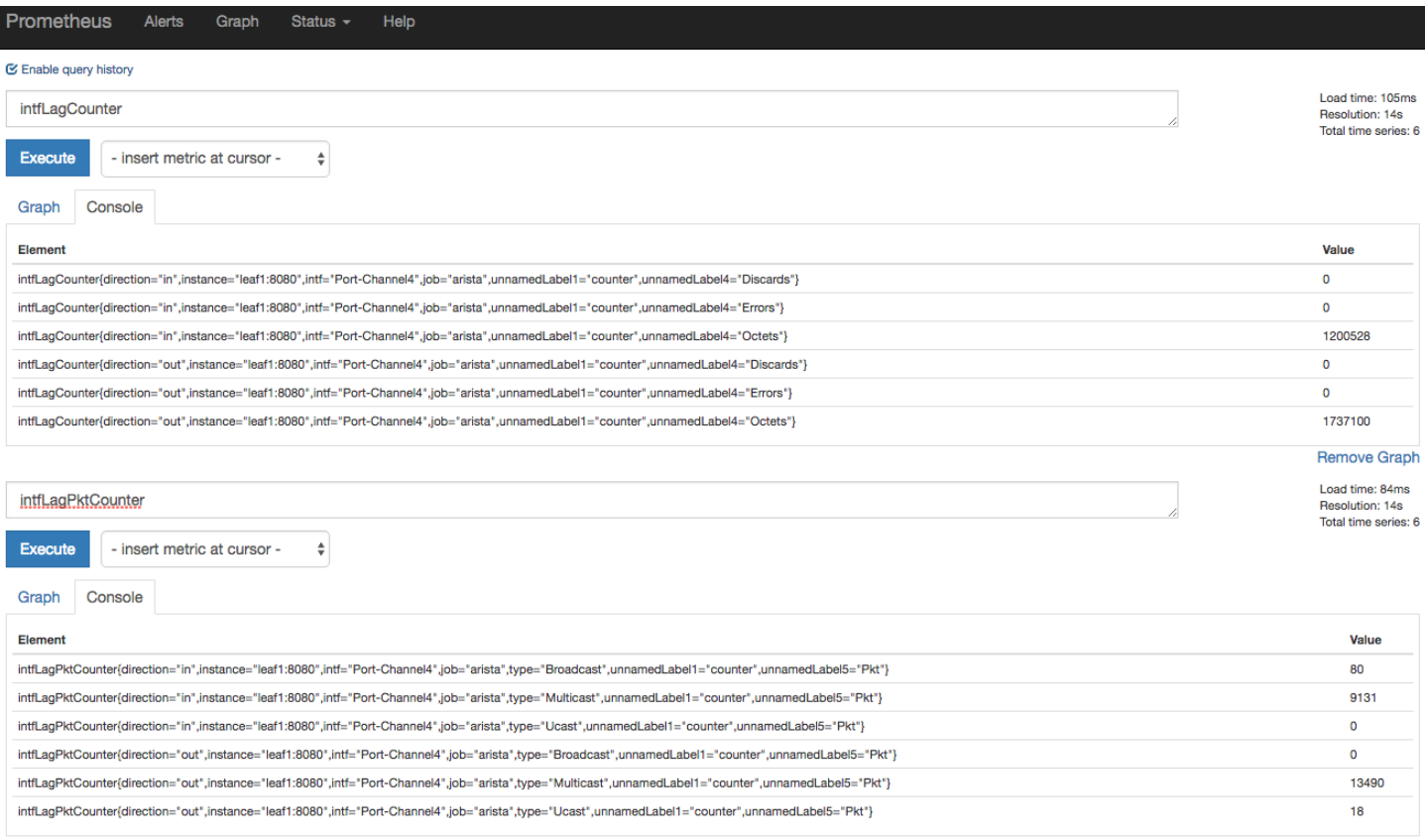

**Remove Graph** 

# Visualizing the metrics

- Grafana supports Prometheus natively as a data source
- Besides Prometheus a lot of other Data Sources are supported by Grafana as well

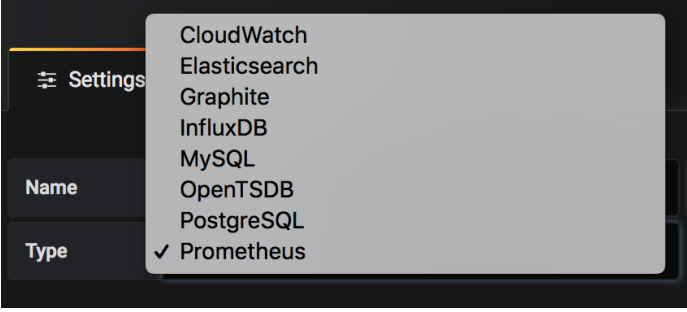

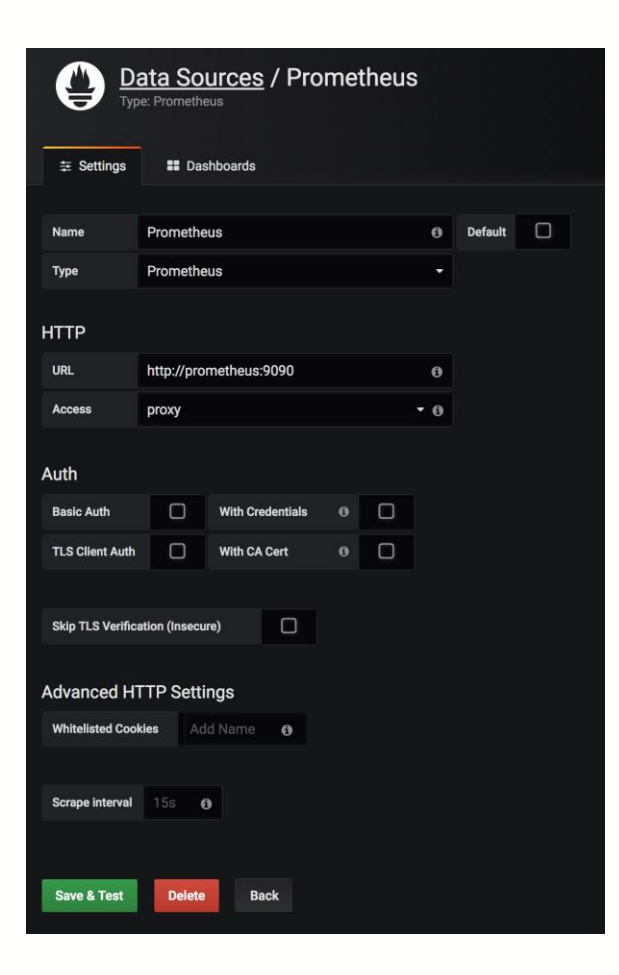

# Visualizing the metrics

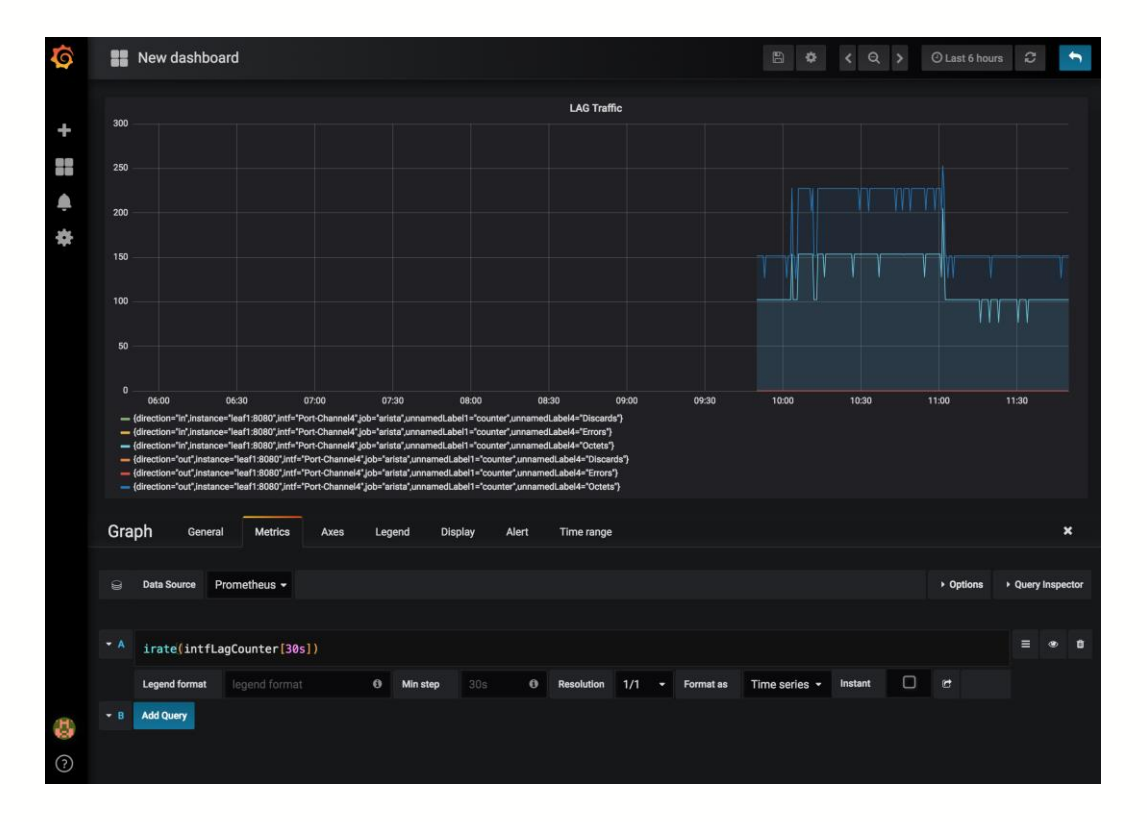

- Configure your dashboard(s) with the available metrics
- Auto-completion for metrics and functions is available
- If you have multiple vendors, make sure that the counters are named the same

### Vendor solutions vs. Open Source

- Essentially it depends on the man power available
- Vendor solutions provide detailed and profound understanding of events for their own devices and can correlate them 'out of the box'
- Open Source solutions can support multiple vendors in the same UI, but 'intelligence' on metrics and correlation has to be built by the end user

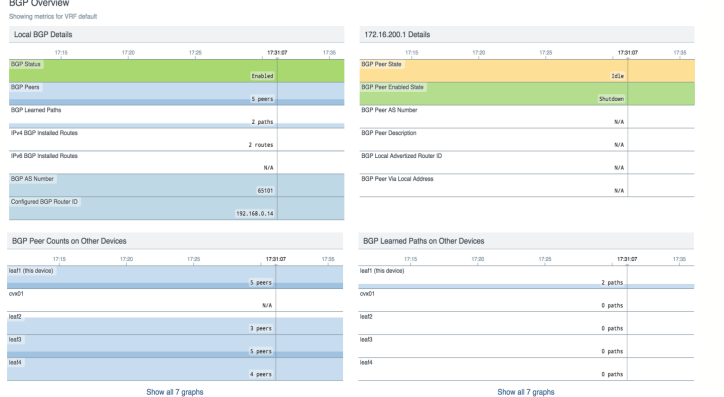

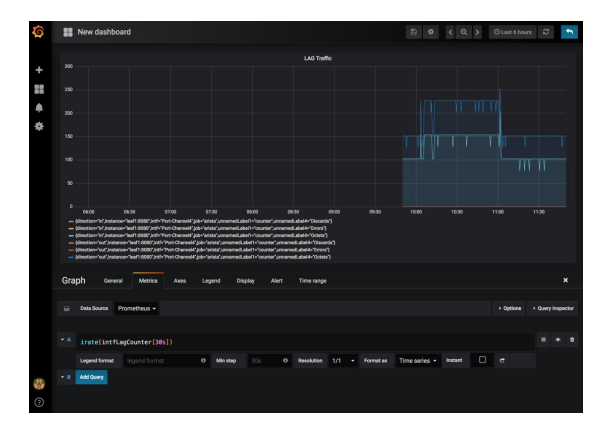

### References

- OpenConfig 'Streaming telemetry' definition
	- <http://www.openconfig.net/projects/telemetry/>
- Database 'connectors'
	- <https://github.com/aristanetworks/goarista/tree/master/cmd>
- Prometheus/Grafana Docker Stack
	- <https://github.com/vegasbrianc/prometheus>

### Questions?

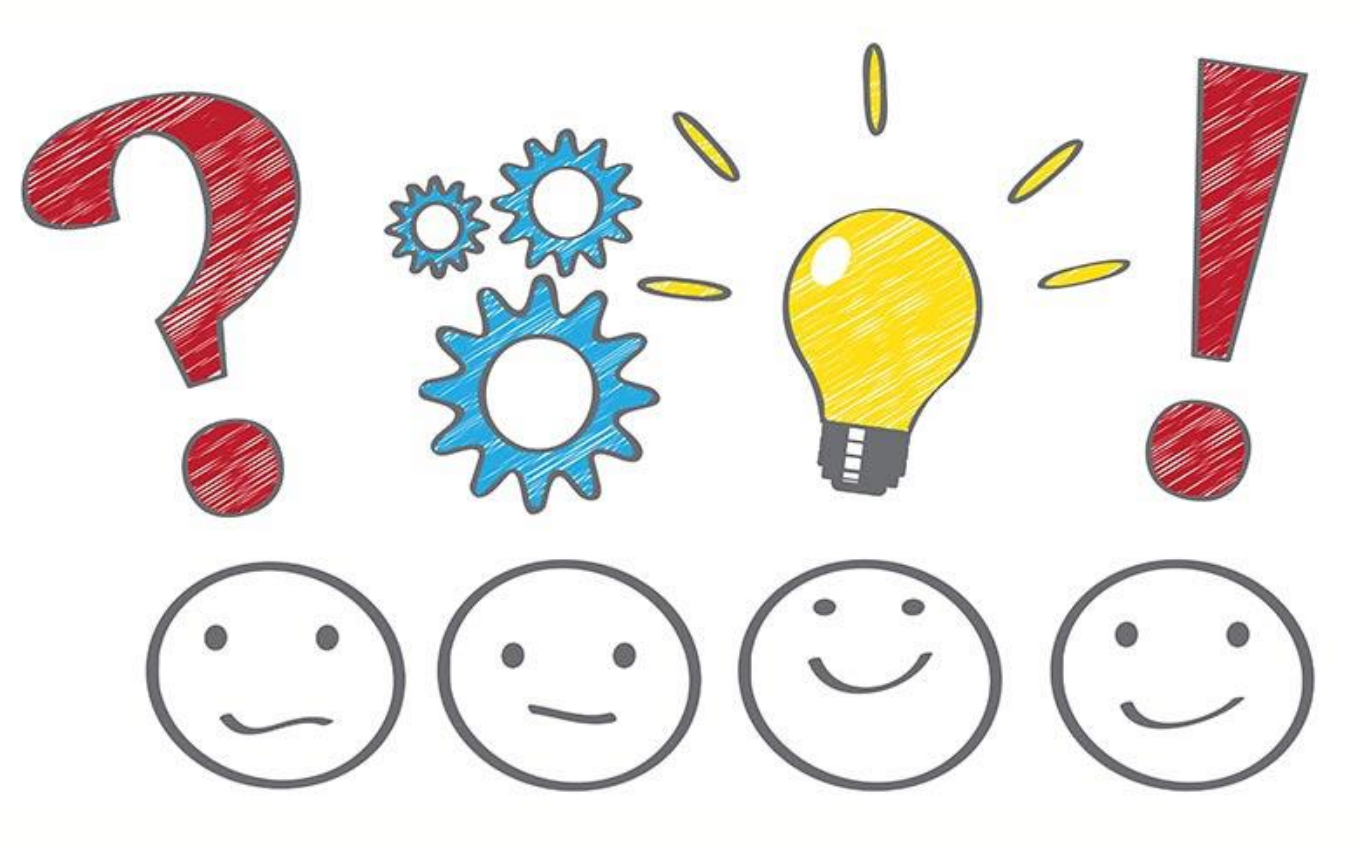

# **Thank You**

Joris Claassen Systems Engineer (e) joris@arista.com (m) +31 6 48538869

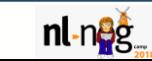

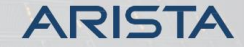